## SAP ABAP table SEL\_DATES {Selection by date}

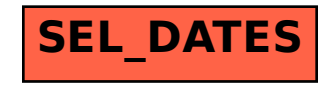